, tushu007.com

## <<网页设计与创意实训教程>>

 $<<$   $>>$ 

- 13 ISBN 9787121026393
- 10 ISBN 7121026392

出版时间:2006-6

页数:336

字数:466000

extended by PDF and the PDF

http://www.tushu007.com

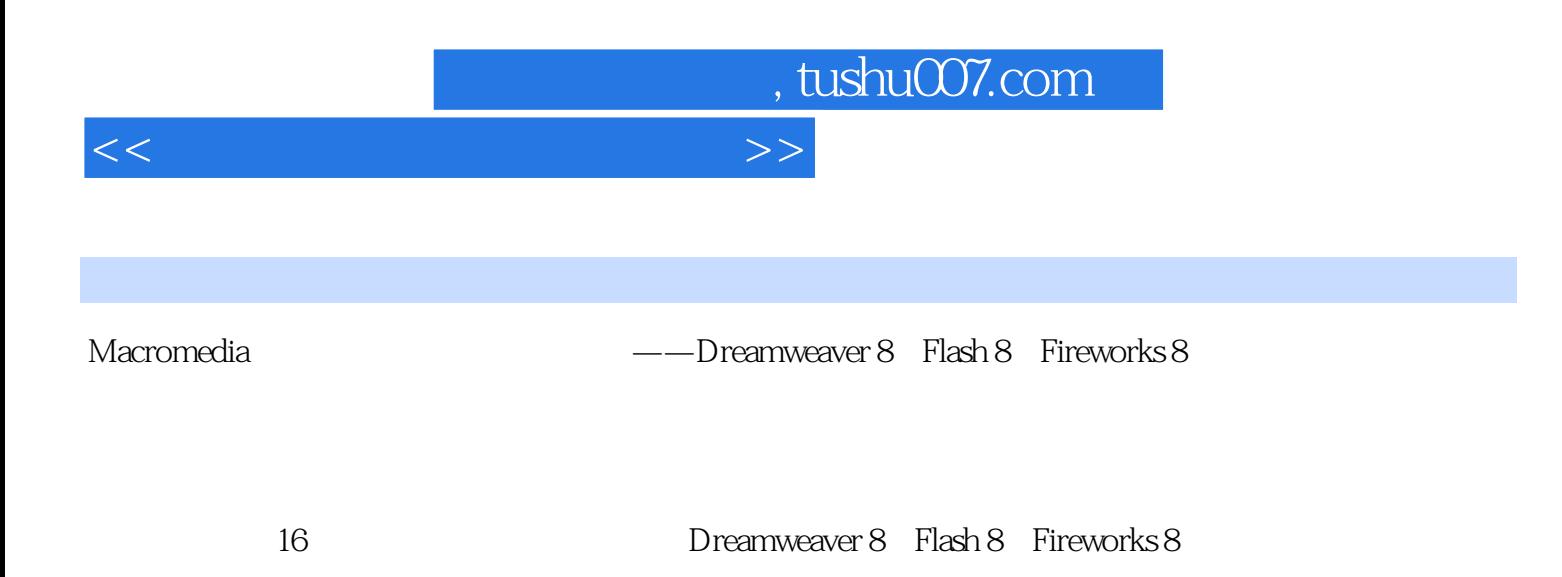

## , tushu007.com

## $<<$

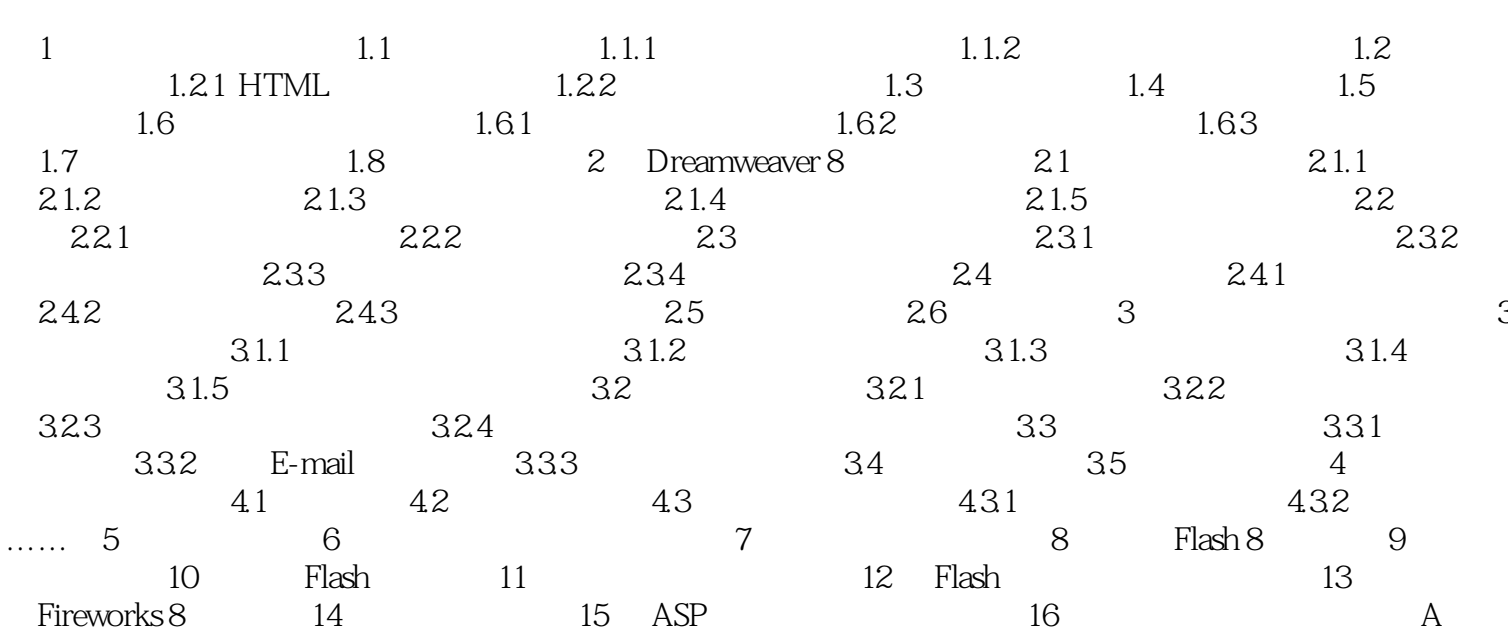

 $\gt$ 

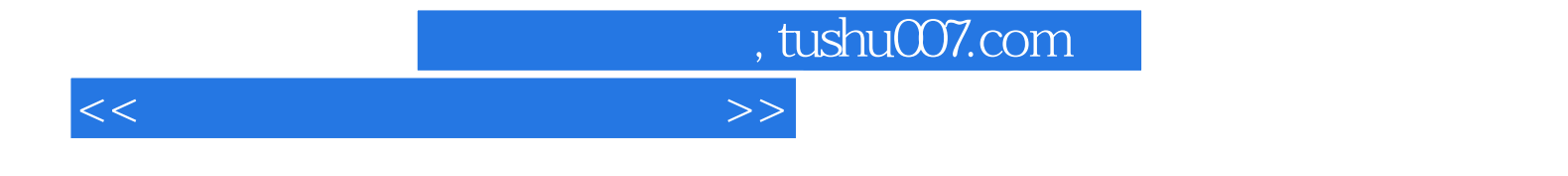

本站所提供下载的PDF图书仅提供预览和简介,请支持正版图书。

更多资源请访问:http://www.tushu007.com